# LES NOUVEAUTÉS DU SITE ordredesarchitectes.be

# NOUVEL ESPACE MEMBRE

Votre espace membre vous permet uniquement de publier des annonces et des photos de vos projets.

 $\begin{array}{ccc} \end{array}$ 

Se rendre dans son espace membre

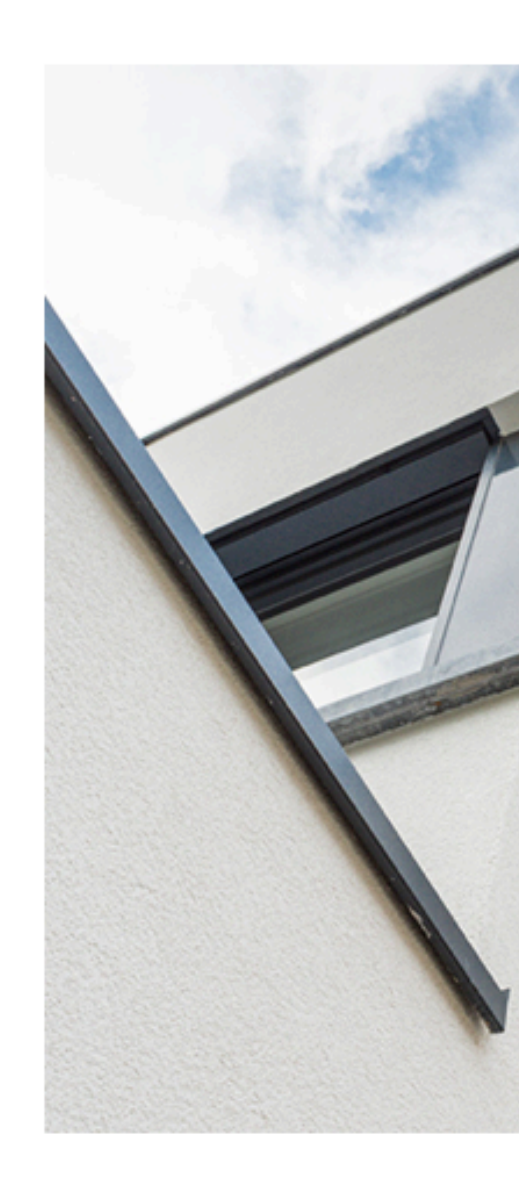

**NEWS** 

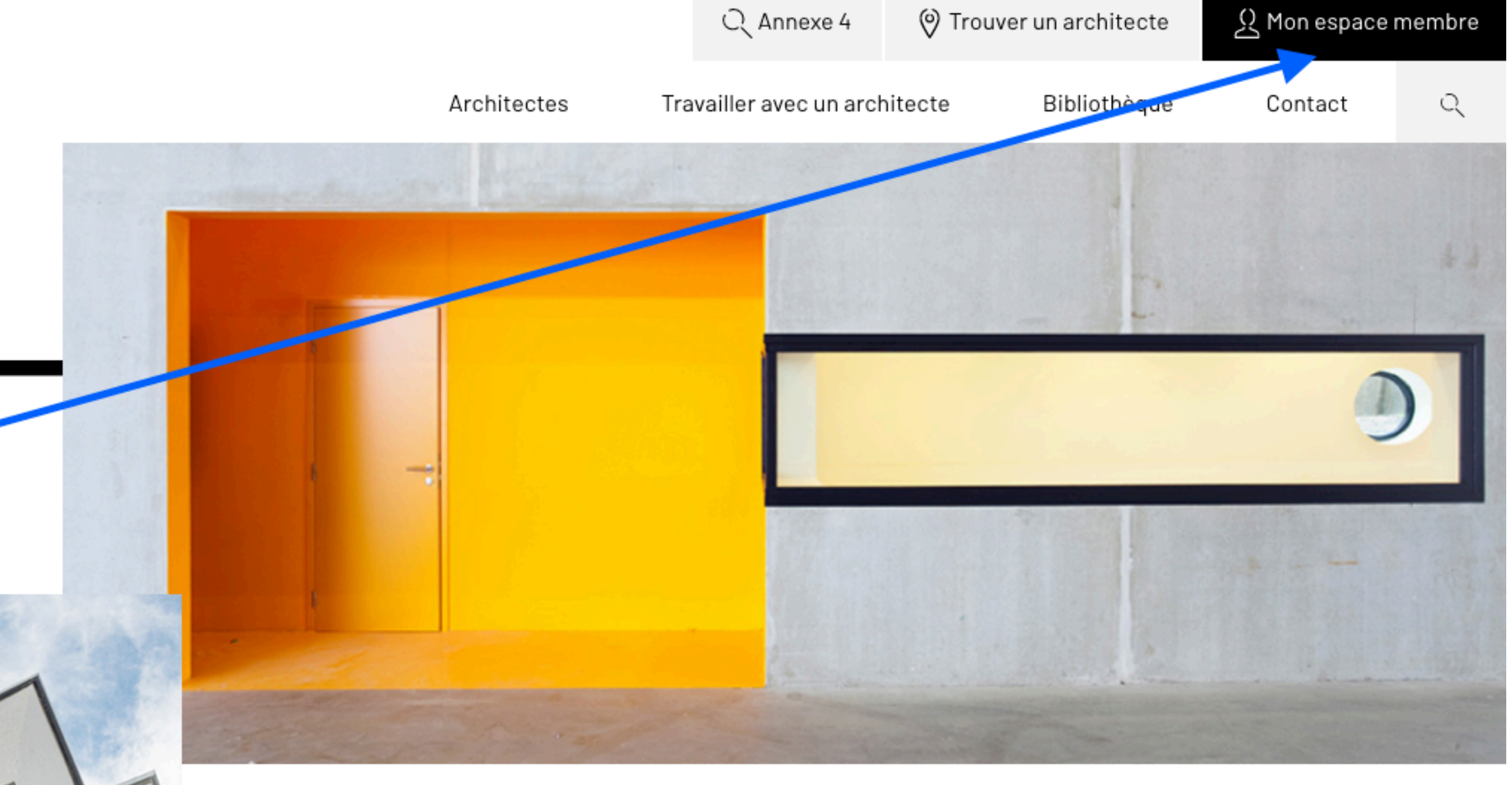

## " L'ARCHITECTURE EST L'UN DES PLUS URGENTS BESOINS DE L'HOMME..."

**Le Corbusier** 

# **Ecran de connexion**

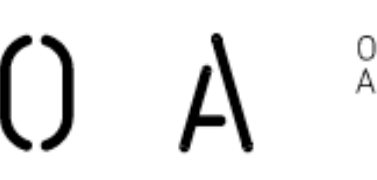

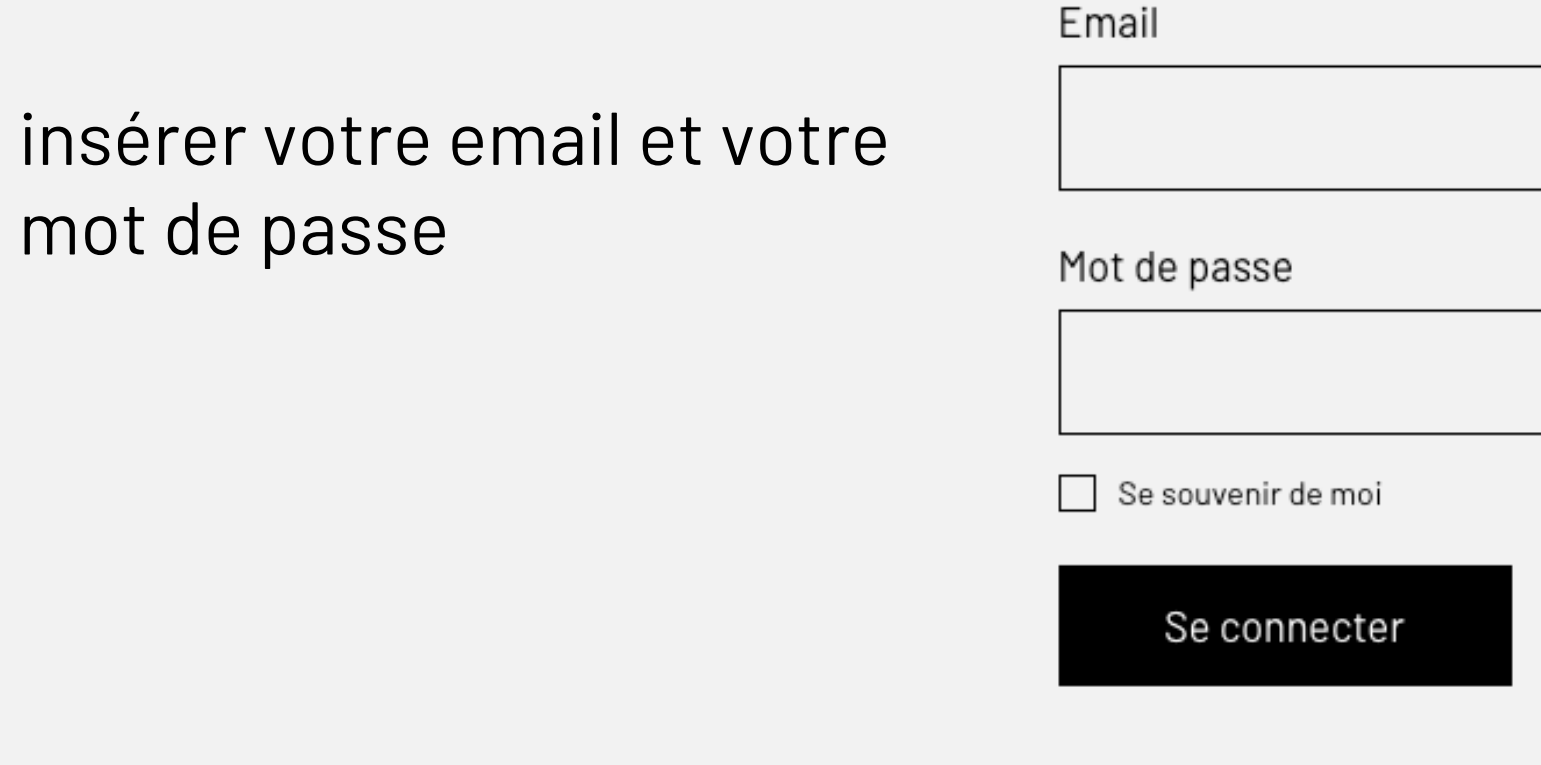

Mot de passe oublié

mot de passe

Ordre des<br>Architectes

### Se connecter

### Vous n'avez pas encore activé votre compte ? Contactez-nous via communication@ordredesarchitectes.be ou cliquez sur mot de passe

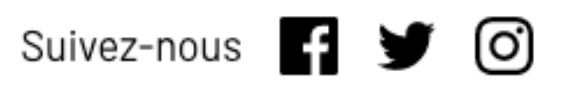

<u>Contact</u> <u>Vers Orde van Architecten</u>

Stagiaires

Public

Les missions de Les étapes du stage l'architecte

oublié.

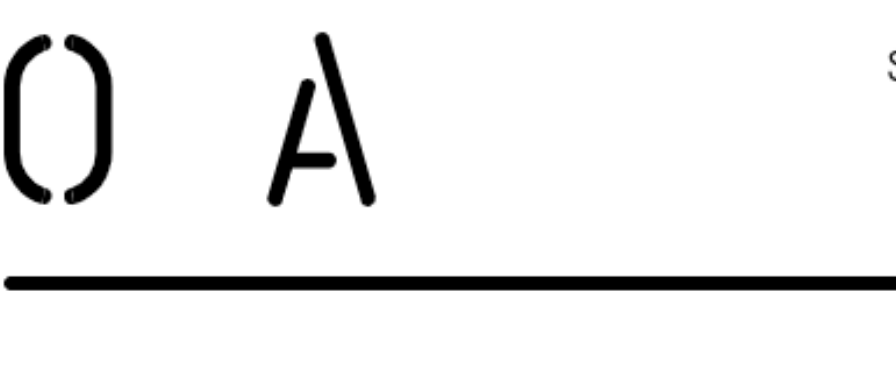

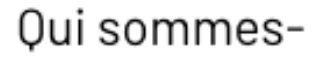

nous?

#### Architectes

Rédiger un contrat: une nécessité

LiO<sub>na</sub>

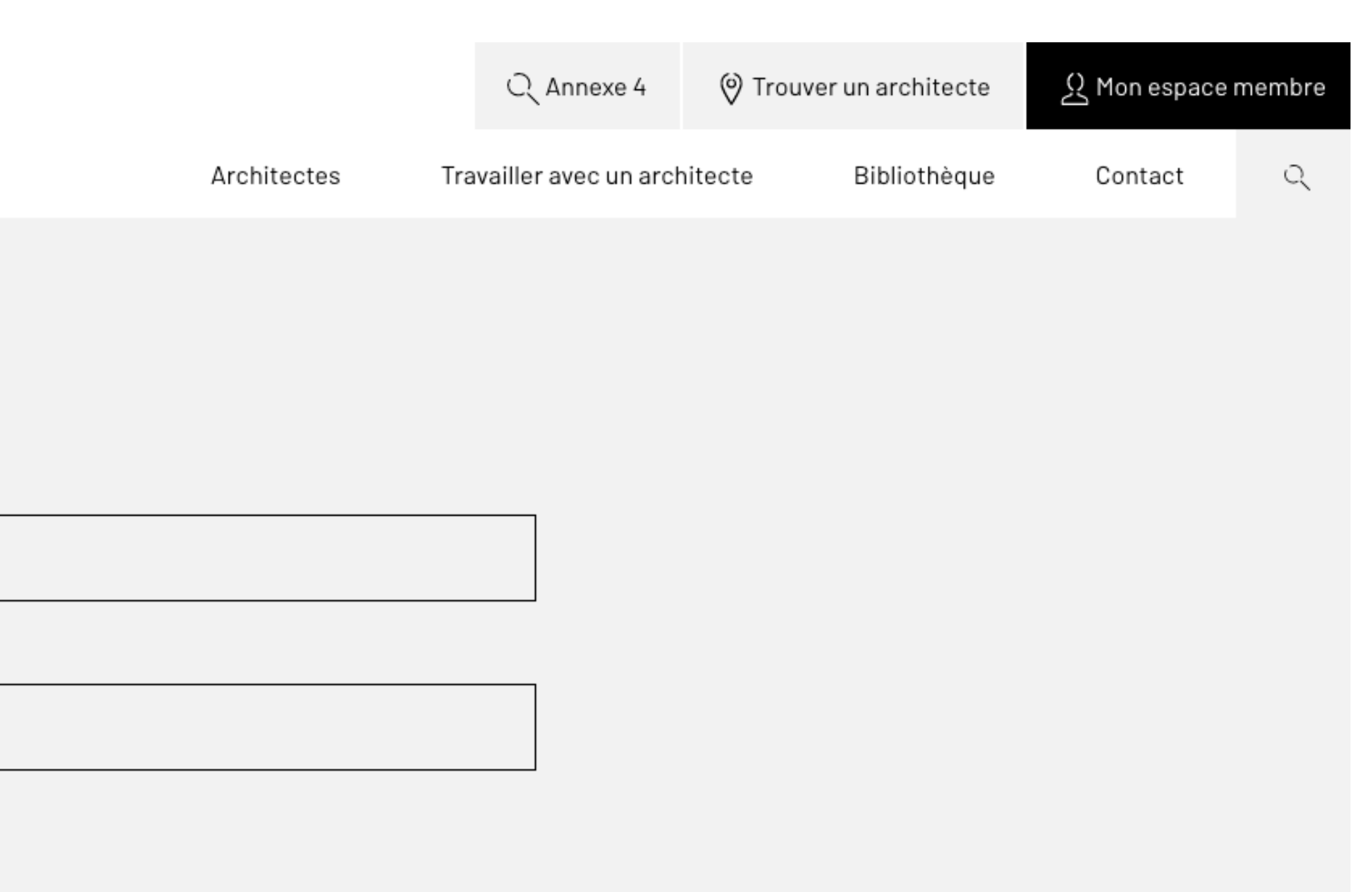

Vous êtes connecté·es**.** Vous accédez à votre profil (identique à celui visible dans le module "Trouver un architecte") personne physique et personne morale si vous avez une ou plusierus sociétés. Il vous est alors possible d'ajouter, modifier ou supprimer des annonces et/ ou des photos de projets en votre nom propre ou au nom de votre

société.

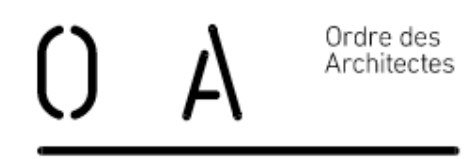

 $PROFII$ 

#### Mes données

rue Père Eudore De 1150 Bruxelles (Wol T. 476 41 74 61 F. Email C.Janssens@ Website www.archi

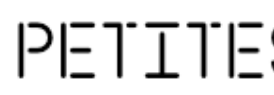

Offre

**Annonce en** physique m

jhvkjv hbhkb

Modifier / Supprim

VOS PR

Aucun projet pub

 Pour les architectes ayant plusieurs sociétés et désireux de publier sous différents profils, un menu d'accès rapides est disponible en bas à droite .

Remarque importante ! Toutes les données concernant l'architecte sont issues d'Archionweb. Toute modification doit être apportée via la plateforme Archionweb par l'architecte ou le stagiaire lui-même.

La synchronisation se fait tous les jours.

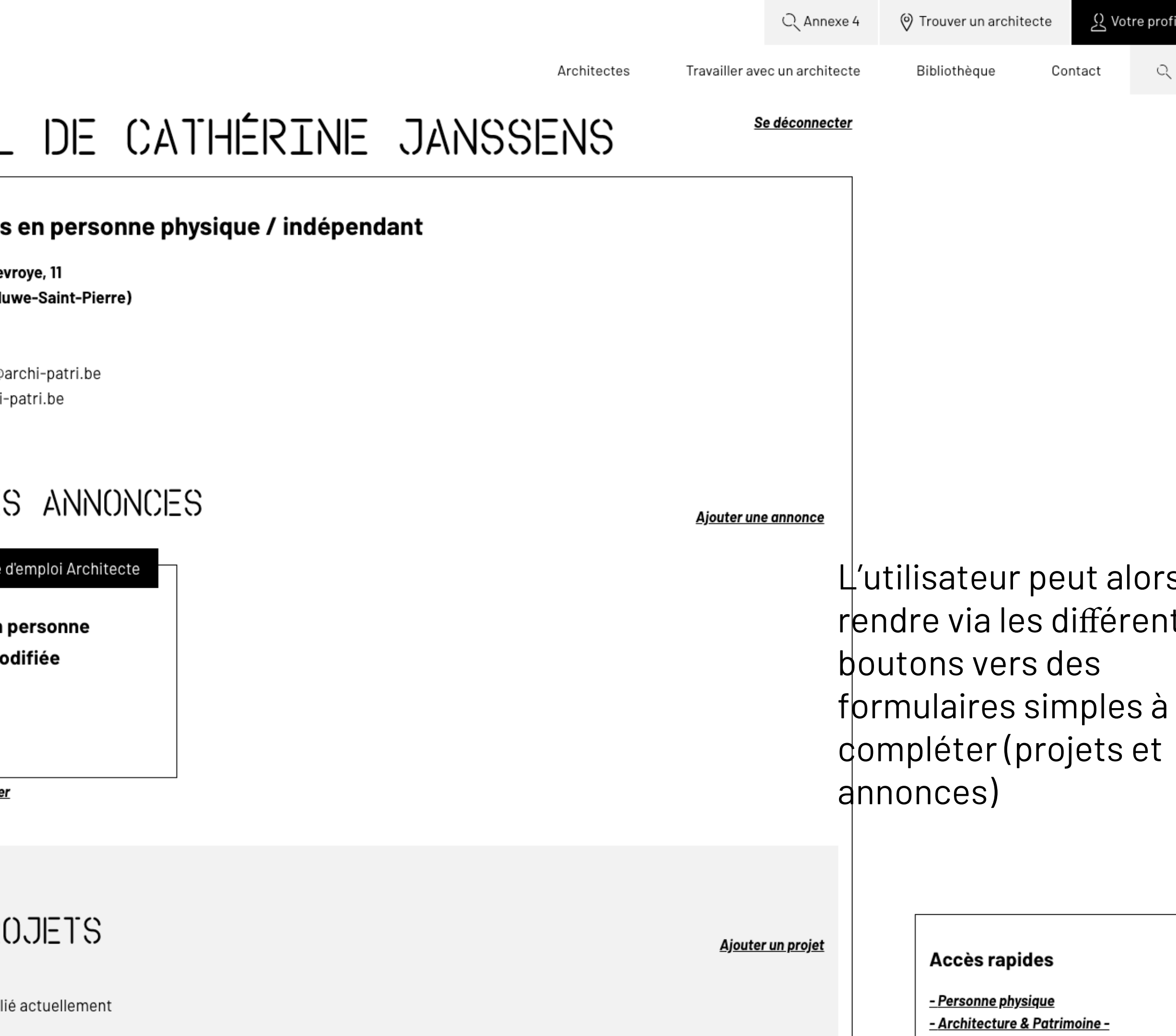

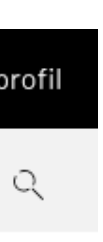

drs se ents e

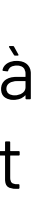

<u> Architectuur & Patrimonium</u>

L'utilisateur peut alors se rendre via les différents boutons vers des formulaires simples à compléter (projets et annonces)

Ordre des Architectes  $\boldsymbol{\mathcal{L}}$ 

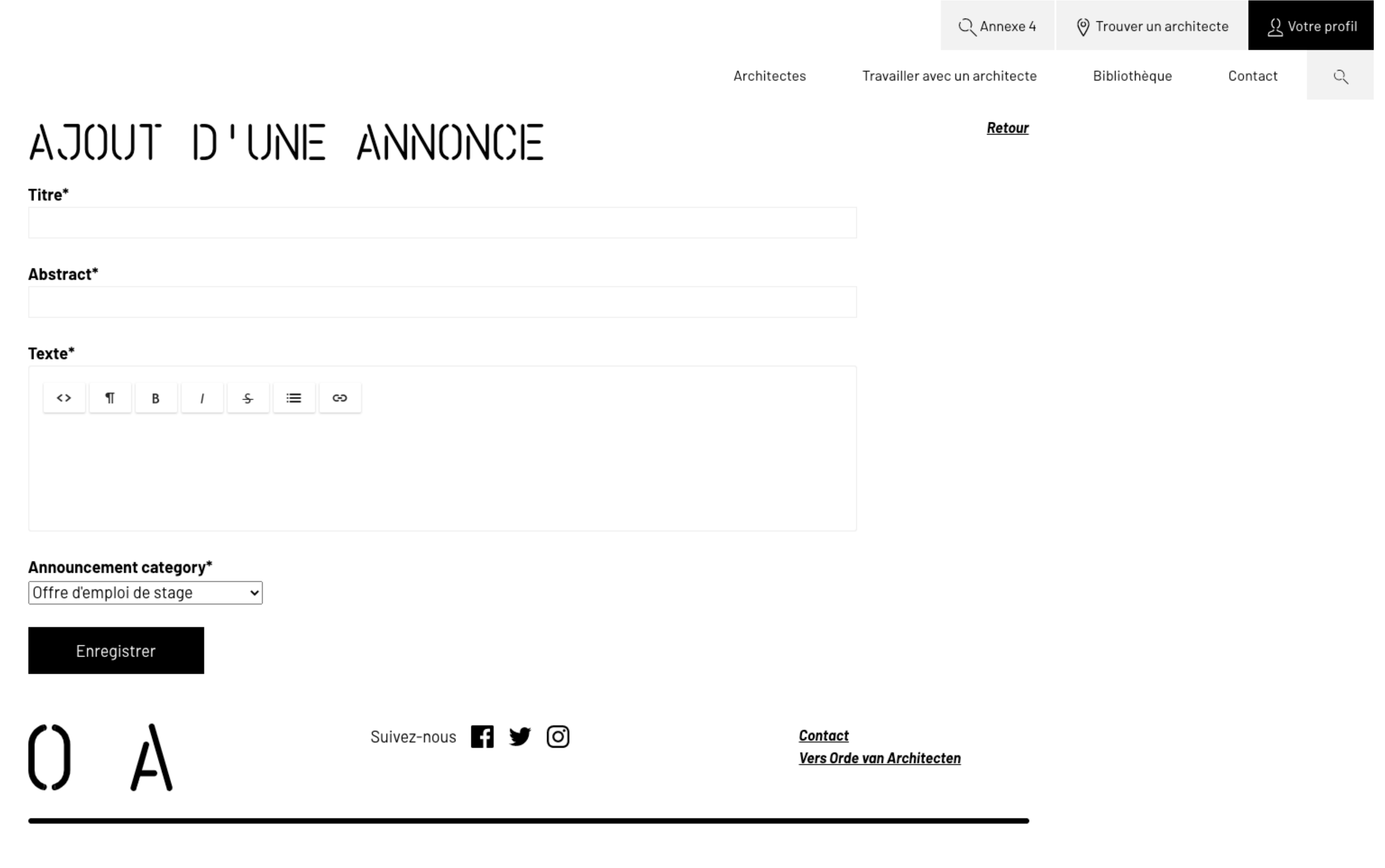

Complétez le formulaire et enregistrez-le.

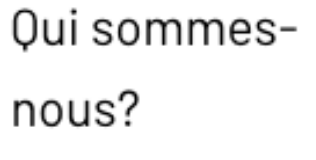

Architectes

Rédiger un contrat: une nécessité

Stagiaires

Public

Les étapes du stage

l'architecte

Les missions de